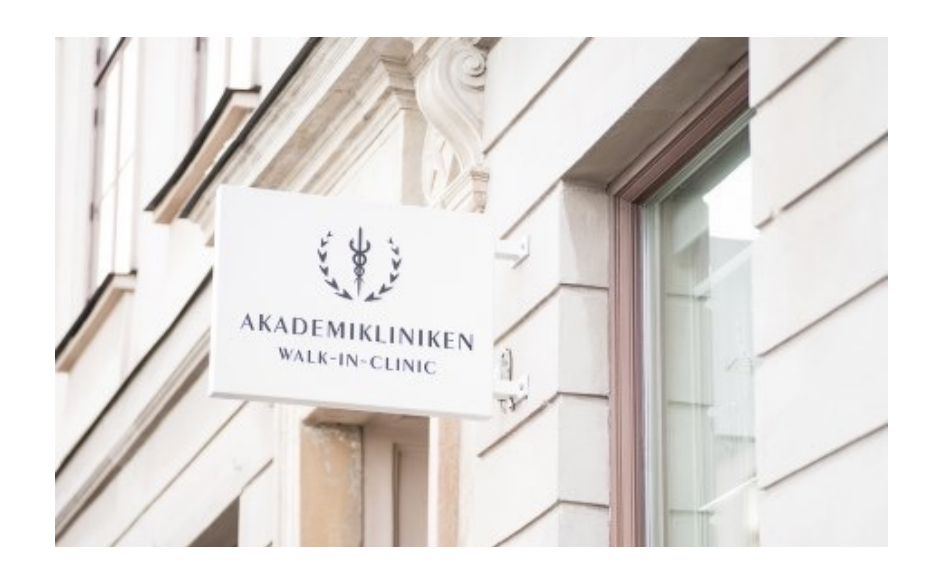

# A day in the life of Dr. Per Hedén

"We could have never done it without Metodika EPM"

From the moment renowned plastic surgeon and clinic executive Dr. Per Hedén wakes until he's finished for the night, Skalpell brings efficiency and flexibility to his thriving medical practice at Stockholm's acclaimed Akademikliniken. At any time of day or night, Dr. Hedén knows he is just a click away from his schedule, his staff, and his patients' complete medical records. Skalpell eliminates inefficiencies in every area of Dr. Per Hedén's practice, so he has more time for his patients and more time for himself.

### **TIETODIKA**

#### **See how Skalpell enhances Dr. Heden's typical day:**

5:45 AM Dr. Per Hedén turns off his alarm and gets ready to start the day. 6:30 AM After a brief workout and healthy breakfast, Dr. Hedén checks his clinic schedule via Skalpell's smartphone interface, which synchs in real-time with his personal calendar. He sees it's a typical day—six morning procedures and TK? afternoon consultations. Luckily, there is nothing to attend to right away. 8:00 AM Dr. Hedén arrives at the Akademikliniken in central Stockholm. Clara, his receptionist, informs him of a lastminute cancellation—a patient has called in sick with a cold. Using Skalpell's proprietary Wait List feature, Clara identifies two sisters who are eager to get in early for a Restylane appointment. They want to look their best at a weekend wedding, and they have requested Dr. Hedén by name. 8:05 AM Clara and Dr. Hedén select Skalpell's Find Available Time feature to find the first appointment for the sisters when there's a nurse and a room available. If Dr. Hedén has a quick lunch, he can squeeze the sisters in at 12:15. 8:10 AM Clara uses Skalpell to retrieve contact information for the new patients and to send an instant message to Dr. Hedén's secretary informing her of the schedule change. 8:15 AM Dr. Hedén logs on to Skalpell in his private office. He reviews the detailed medical records for today's patients, closely studying the before and after photos. Each patient has her own folder containing complete medical records, including photos, prescriptions, and all notes provided by the care team. These are sortable

chronologically or by procedure, and they include a

feature that checks for payment status.

*Dr. Per Hedén, Akademikliniken*

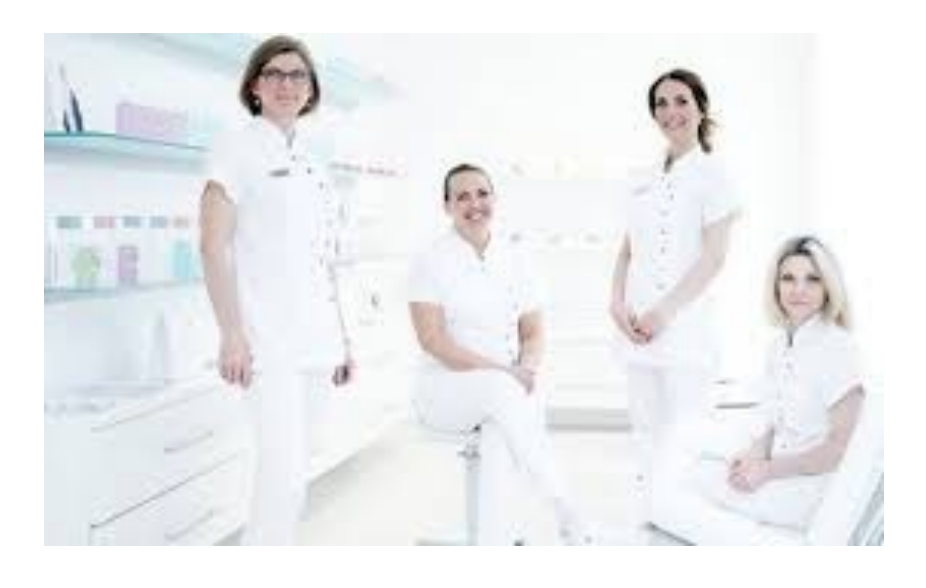

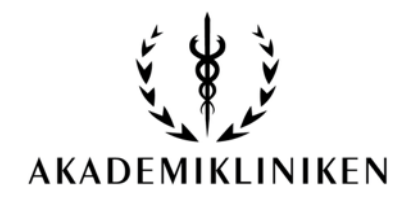

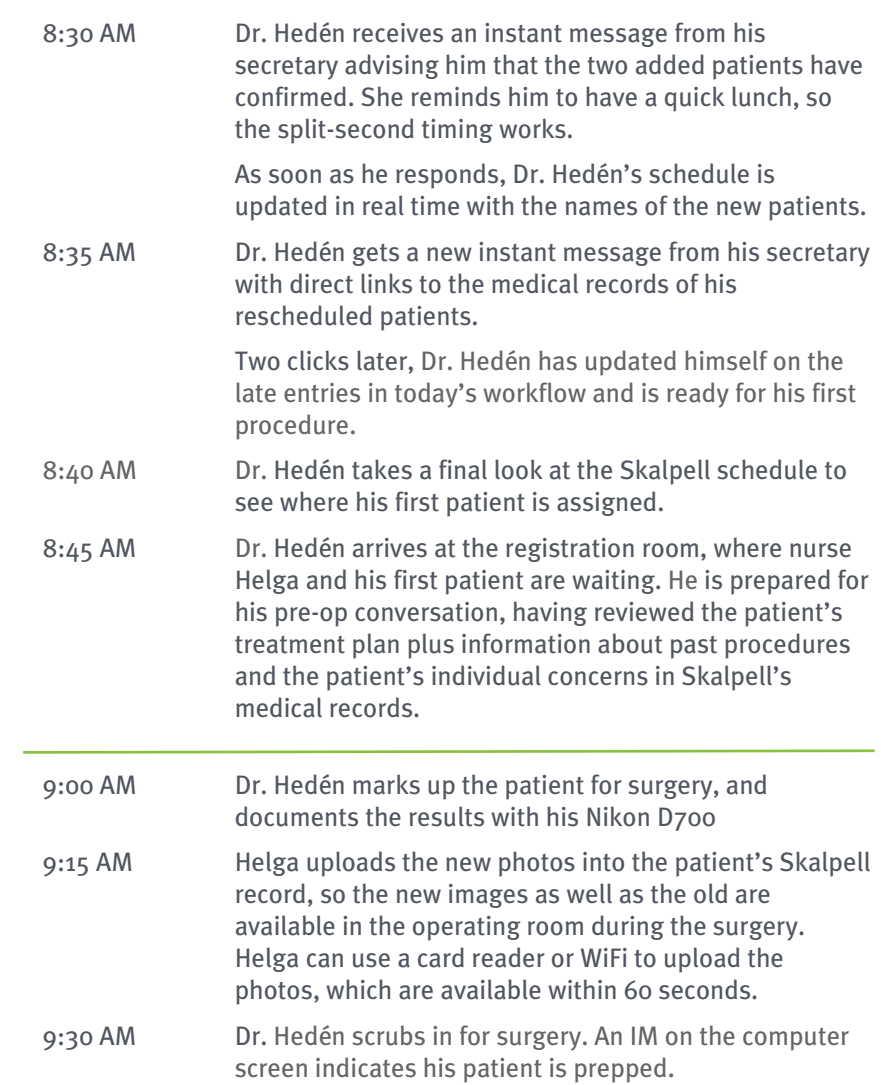

In the operating room, the anesthesiologist starts a "timer" in Skalpell.

9:35 AM Dr. Hedén enters the operating room and compares previous photos of the patient with the new ones he just took. He begins his first timer in Skalpell with a quick click on the keyboard. These timers are digital stopwatches that help the clinic measure and evaluate staff time and resources. Timer data is automatically stored for future reference and analysis.

9:45 AM The planning nurses update the day's schedule in realtime as the surgery progresses.

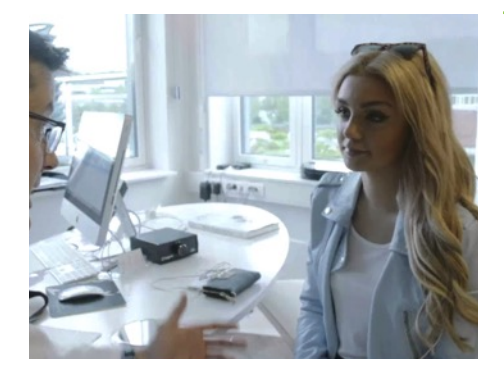

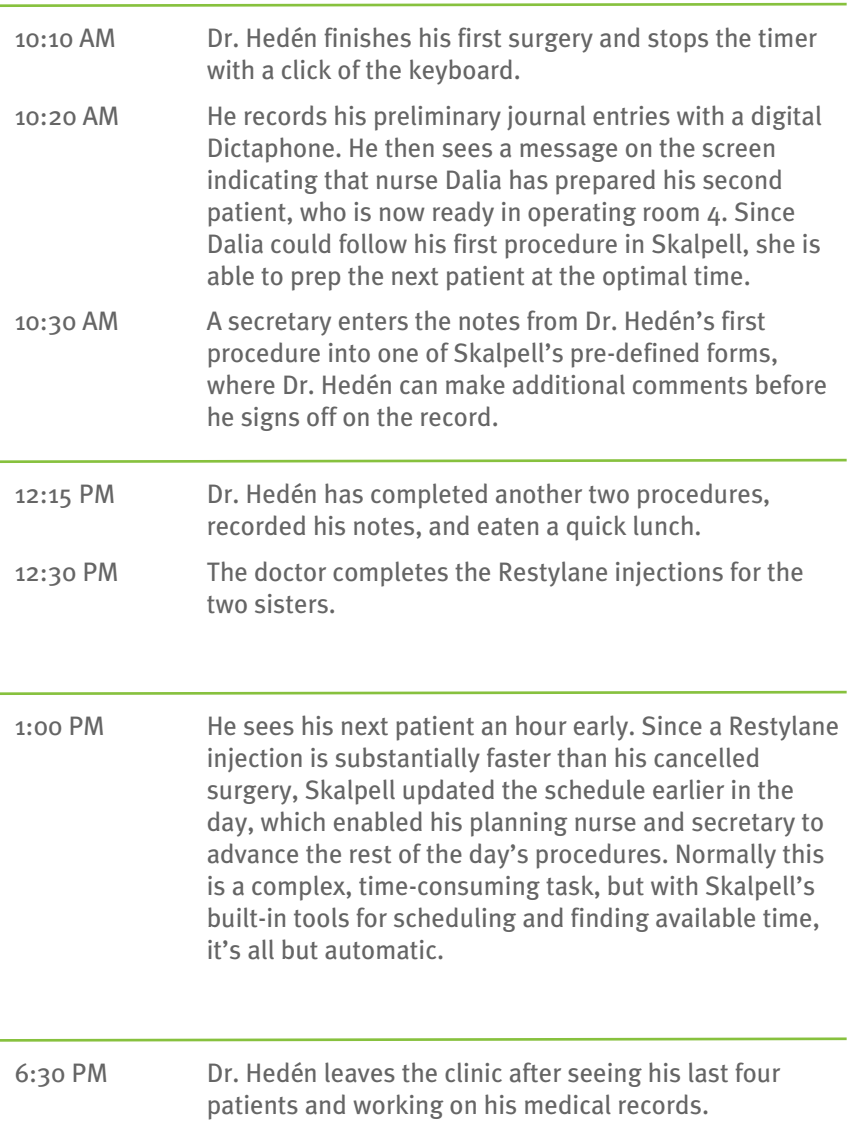

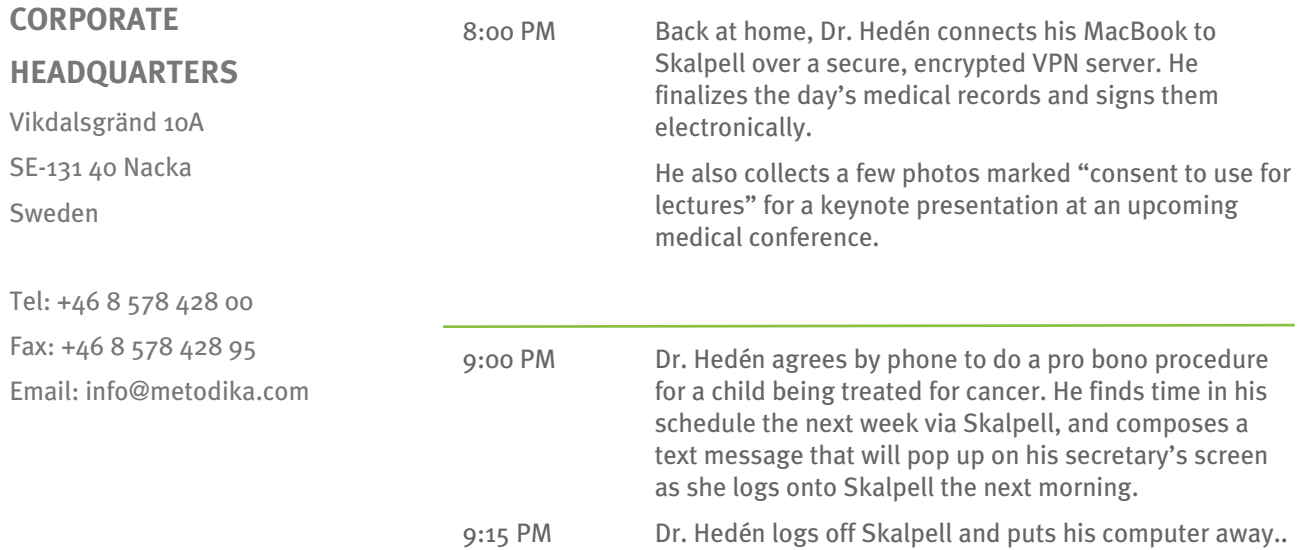